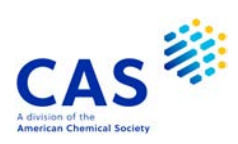

## **AGRICOLA** (Agriculture Online Access Database)

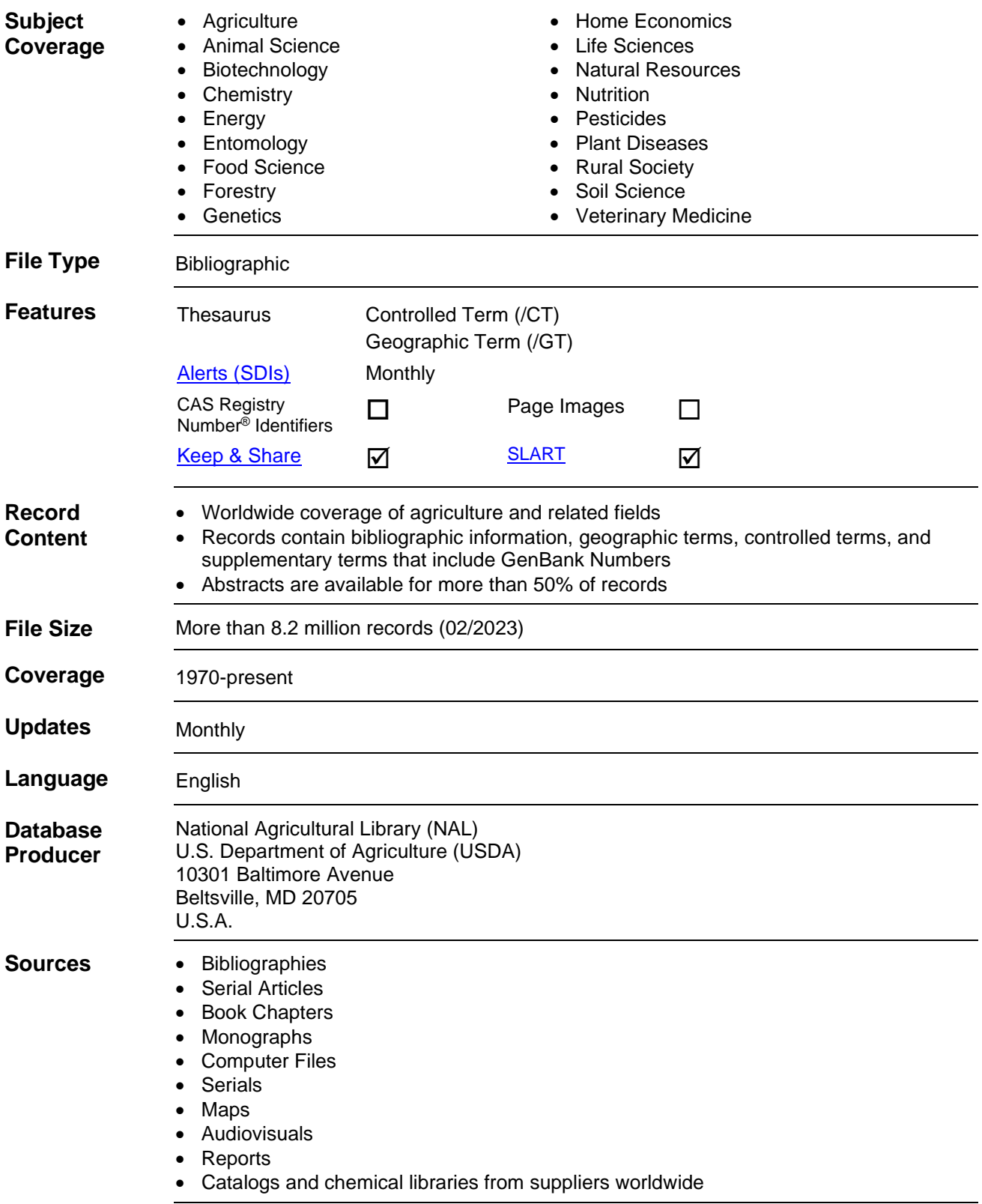

#### **User Aids** • Online Helps (HELP DIRECTORY lists all help messages available) • STNGUIDE **Cluster** • AGRICULTURE • AUTHORS • ALLBIB • BIOSCIENCE • CHEMISTRY • COMPANIES • CORPSOURCE • ENVIRONMENT • FOOD • MEETINGS

- 
- NPS
- TOXICOLOGY
- STN Database Cluster information:

<https://www.cas.org/support/training/stn/database-clusters>

## **Search and Display Field Codes**

Fields that allow left truncation are indicated by an asterisk (\*).

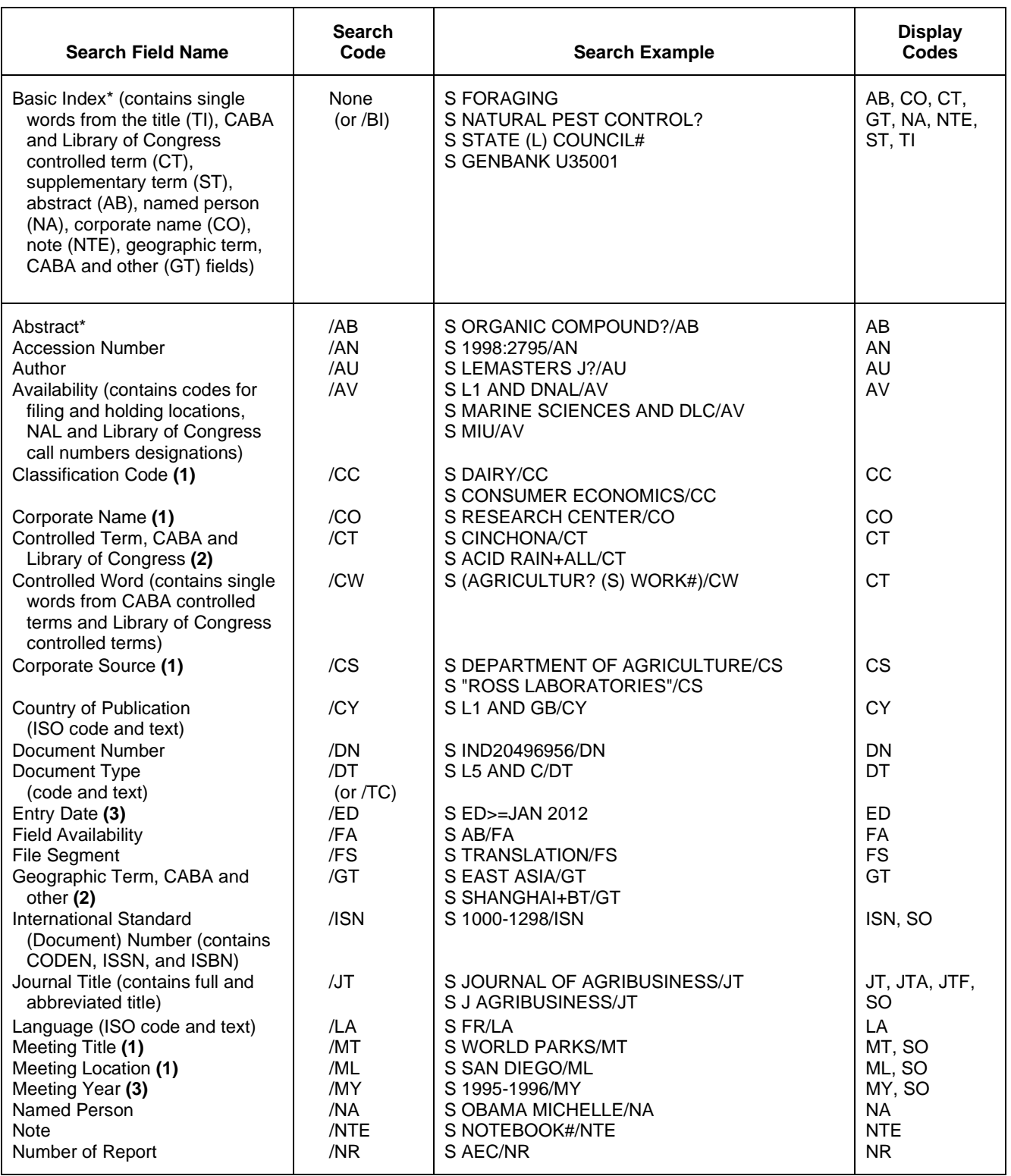

## **Search and Display Field Codes (cont'd)**

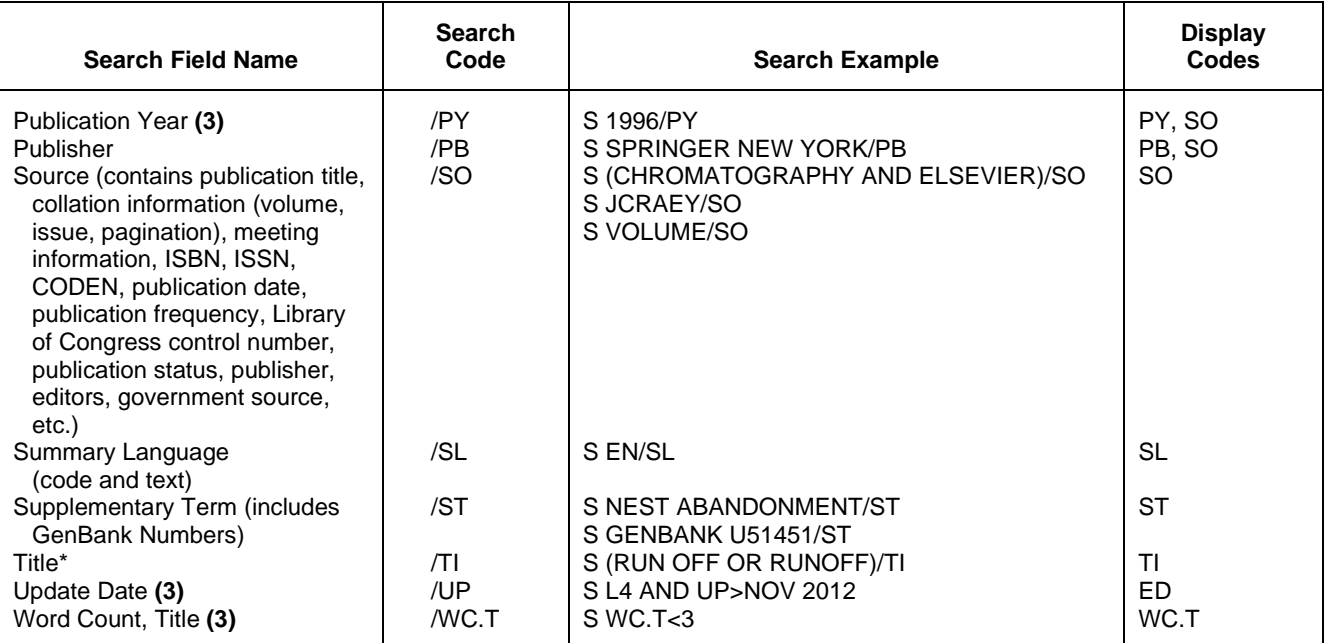

**(1)** Search with implied (S) proximity is available in this field.

**(2)** There is an online thesaurus associated with this field.

**(3)** Numeric search field that may be searched using numeric operators or ranges.

## **Property Fields1)**

In AGRICOLA a numeric search for a specific set of physical properties (/PHP) is available within the abstract and title fields. The numeric values are not displayed as single fields, but highlighted within the hit displays.

Use EXPAND/PHP to search for all available physical properties. A search with the respective field codes will be carried out in the abstract and title fields. The /PHP index contains a complete list of codes and related text for all physical properties available for numeric search.

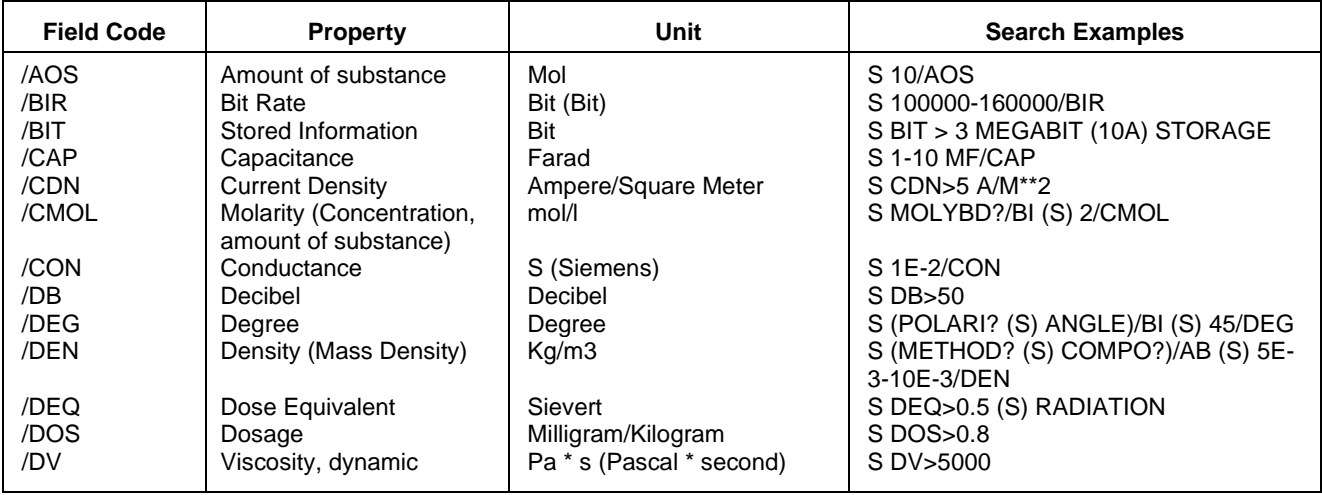

# **Property Fields1) (cont'd)**

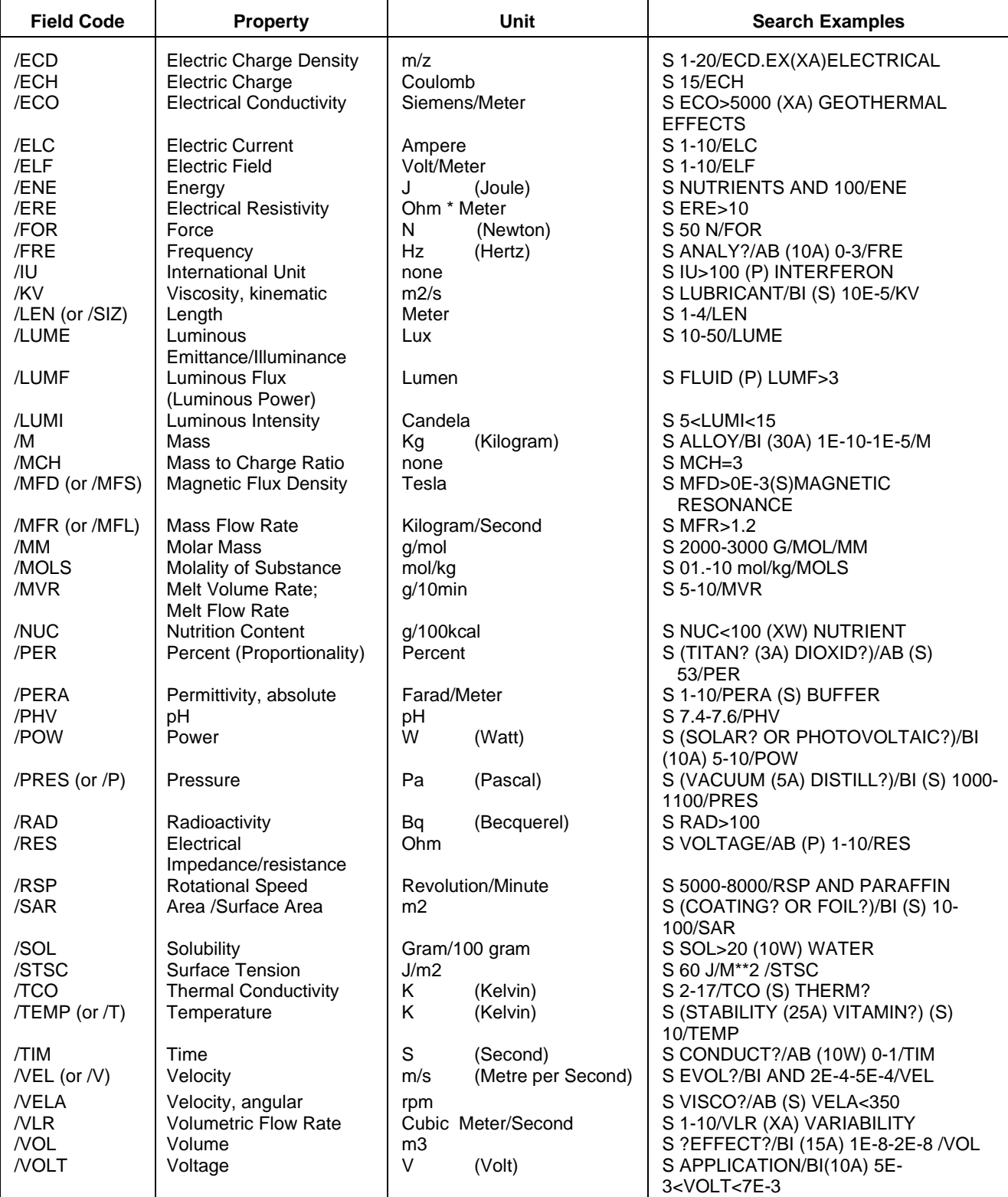

**(1)** Exponential format is recommended for the search of particularly high or low values, e.g. 1.8E+7 or 1.8E7 (for 18000000) or 9.2E-8 (for 0.000000092).

### **Thesaurus Fields**

Thesauri are present for the Controlled Term (/CT) and Geographic Term (/GT) search fields in the AGRICOLA File. The following Relationship Codes may be used with both the SEARCH and EXPAND commands in these fields.

#### **Controlled Term (/CT)**

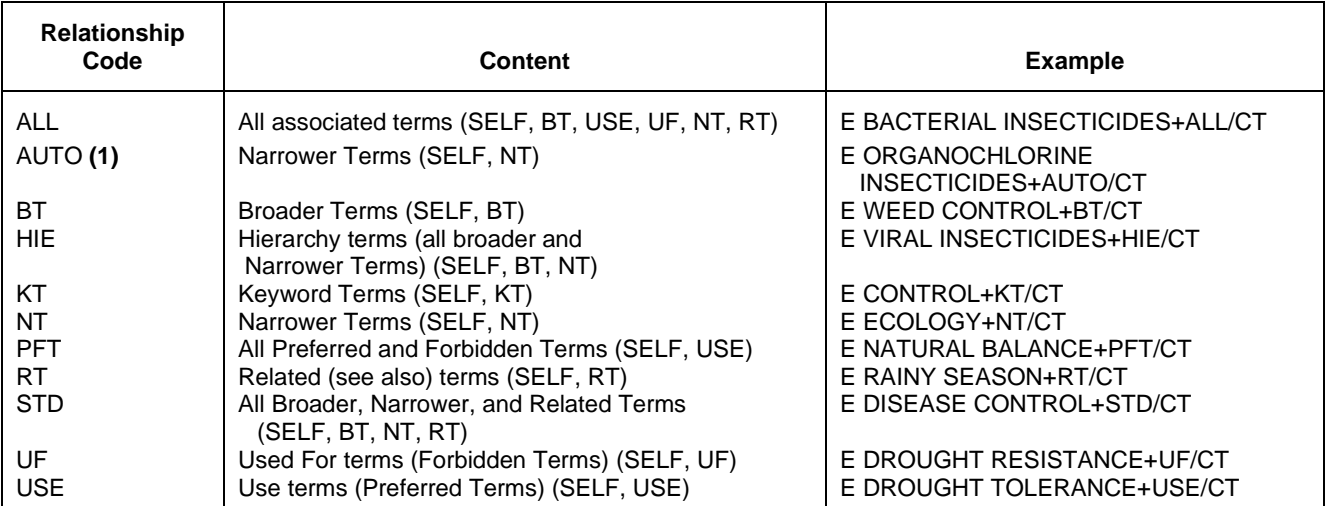

**(1)** Automatic Relationship Code is SET OFF. If you SET RELATION ON, the result of EXPAND without any relationship code is the same as described for AUTO.

#### **Geographic Term (/GT)**

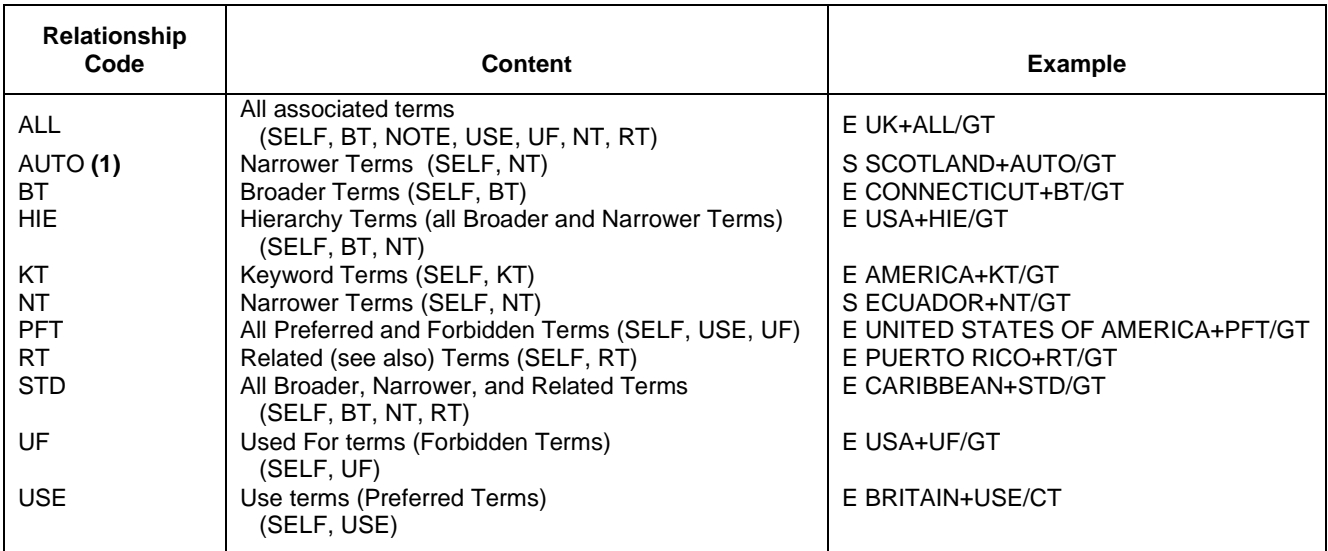

**(1)** Automatic Relationship Code is SET OFF. If you SET RELATION ON, the result of EXPAND without any relationship code is the same as described for AUTO.

#### **Thesaurus Field Descriptors**

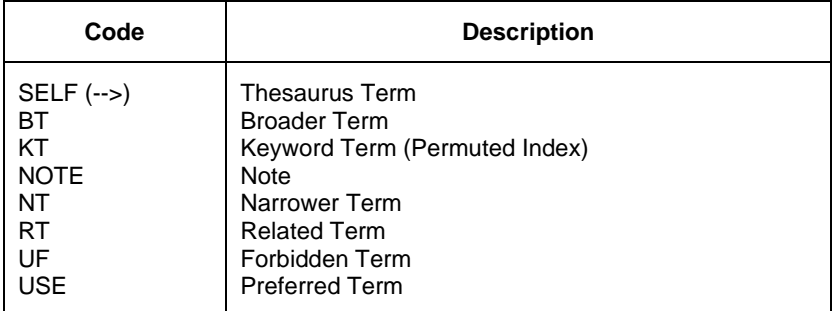

### **DISPLAY and PRINT Formats**

Any combination of formats listed below may be used to display or print answers. Multiple codes must be separated by spaces or commas, e.g., D L1 1-5 TI SO, D L1 1-5 TI, SO. The fields are displayed in the order requested.

Hit-term highlighting is available in all fields. Highlighting must be on during SEARCH in order to use the HIT, KWIC, and OCC formats.

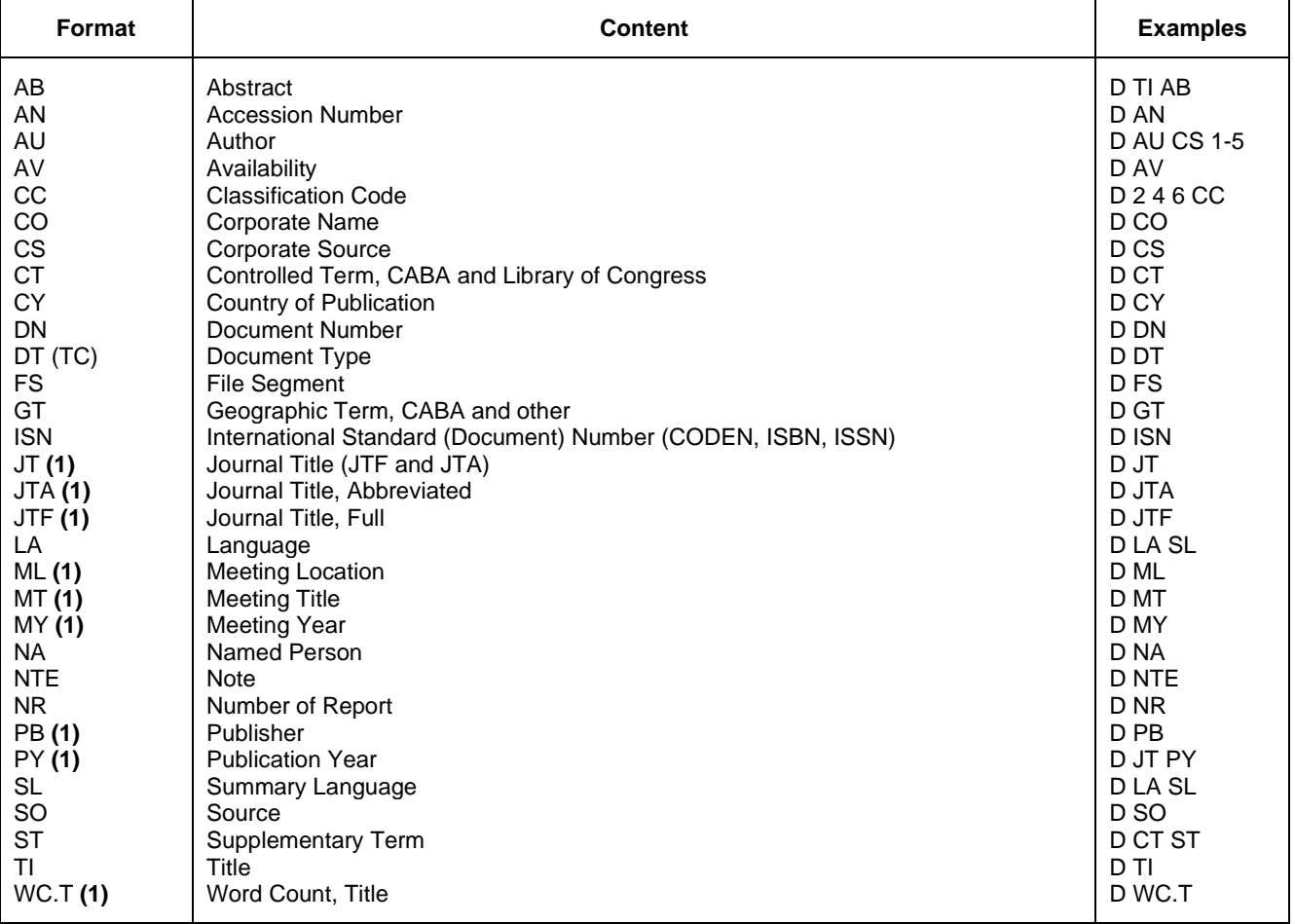

### 8 **AGRICOLA DISPLAY and PRINT Formats (cont'd)**

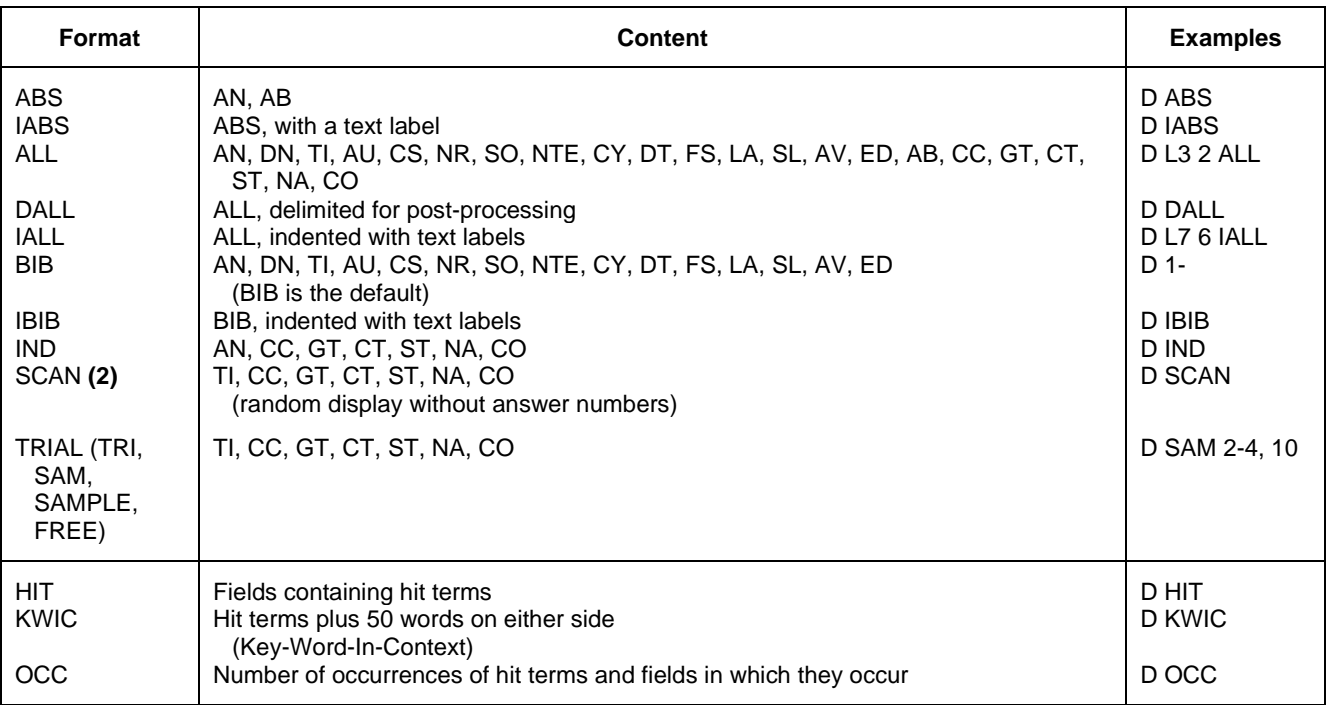

**(1)** Custom display only.

**(2)** SCAN must be specified on the command line, i.e., D SCAN or DISPLAY SCAN.

### **SELECT, ANALYZE, and SORT Fields**

The SELECT command is used to create E-numbers or an L-number containing terms taken from the specified field in an answer set.

The ANALYZE command is used to create an L-number containing terms taken from the specified field in an answer set.

The SORT command is used to rearrange the search results in either alphabetic or numeric order of the specified field(s).

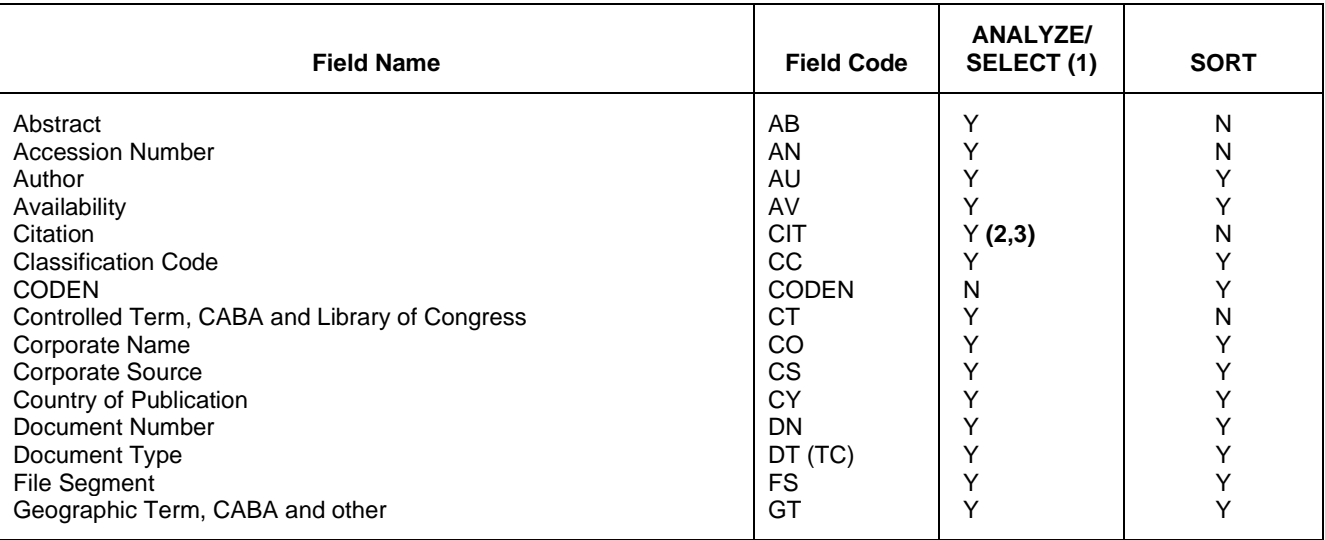

### **SELECT, ANALYZE, and SORT Fields (cont'd)**

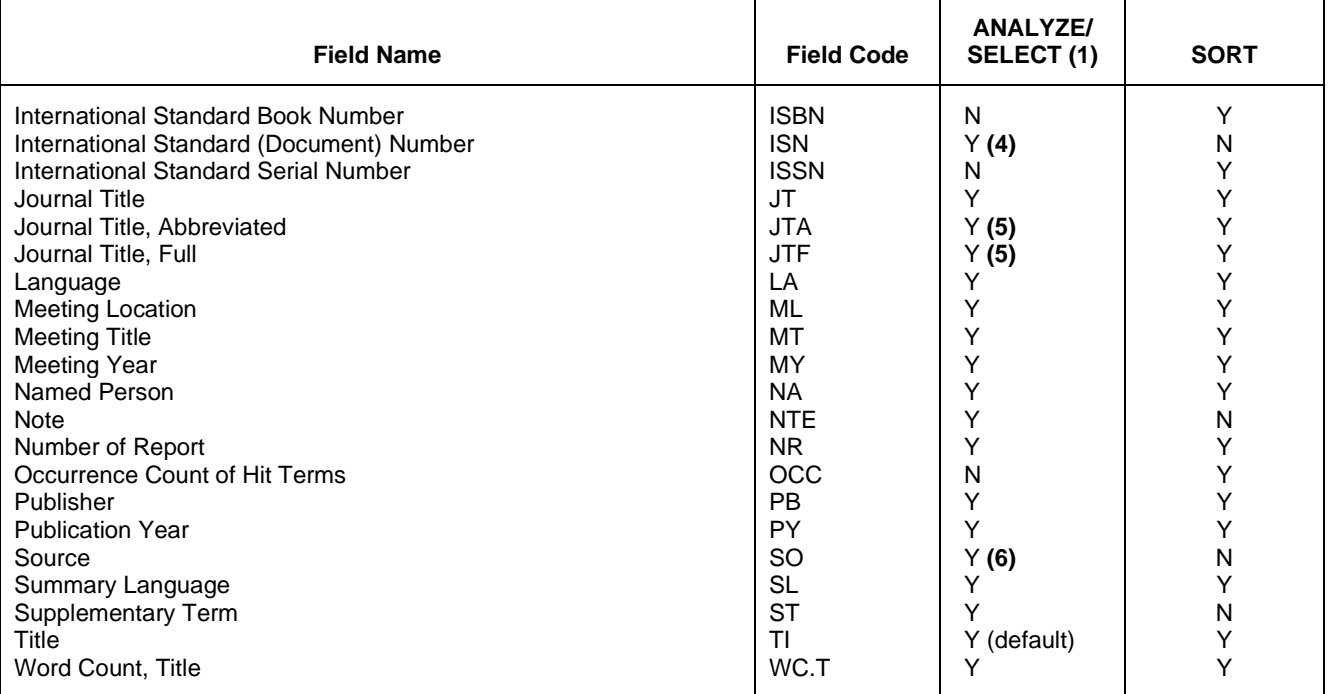

**(1)** HIT may be used to restrict terms extracted to terms that match the search expression used to create the answer set, e.g., SEL HIT CT.

**(2)** SELECT HIT and ANALYZE HIT are not valid with this field.

**(3)** Extracts first author, publication year, volume, and first page with a truncation symbol appended and with /RE appended to the terms created by SELECT.

**(4)** Selects or analyzes the CODEN, ISBN, and ISSN with /ISN appended to the terms created by SELECT.

**(5)** Appends /JT to the terms created by SELECT.

**(6)** Selects or analyzes the CODEN, ISBN, and ISSN with /SO appended to the terms created by SELECT.

### **Sample Records**

#### **DISPLAY ALL OF JOURNAL**

- AN 2022:564162 AGRICOLA
- DN IND607951225<br>TI Wildland fire
- Wildland fire prevention: the impact of the Modifying Industrial Operations Protocol on the growth of industrial forestry-caused wildland fires in Ontario, Canada
- AU Granville, Kevin; Woolford, Douglas G.; Dean, C. B.; McFayden, Colin B.
- CS Department of Mathematics and Statistics, University of Windsor, Windsor, ON, Canada.; Department of Statistical and Actuarial Sciences, University of Western Ontario, London, ON, Canada.; Department of Statistics and Actuarial Science, University of Waterloo, Waterloo, ON, Canada.; Ontario Ministry of Natural Resources and Forestry, Aviation, Forest Fire and Emergency Services, Dryden, ON, Canada.<br>SO International journal of wildland fire. Volume 31. Numb

```
International journal of wildland fire, Volume 31, Number 9, pp.
825-834, 10 p.
```
- ISSN: 1049-8001
- NTE https://dx.doi.org/10.1071/WF22074
- DT Journal
- LA English<br>ED Entered
- Entered STN: 5 Oct 2022
- Last updated on STN: 5 Oct 2022
- AB Background Industrial forestry operations in Ontario, Canada, may be restricted to reduce the risk of wildland fires. This is currently done according to the Modifying Industrial Operations Protocol (MIOP), which

 was implemented in 2008 as a replacement for the Woods Modification Guidelines that had been in place since 1989. One of MIOP's objectives is to limit the negative impact or damage caused by fires ignited by industrial forestry operations. Aims Treating the incremental growth between discovery and final sizes as a measure of suppression effectiveness, we aimed to characterise and contrast growth distributions for three successive time periods using data spanning 1976–2019 on Crown forest areas of Ontario. Methods Stratifying by first responding group (Ontario Ministry vs forestry personnel), we tested for evidence of changes in the growth distribution using the Kruskal–Wallis and Mann–Whitney U tests. Key results We found iterative improvements between successive time periods (Pre-Woods, then Woods Guidelines, then MIOP) in the growth distribution of fires first responded to by forestry personnel. Conclusions MIOP appears to be successfully limiting the negative impact of industrial forestry fires while increasing operational flexibility relative to the Woods Modification Guidelines. Implications MIOP has been implemented in a manner that still encourages safe operations while not contradicting this objective.<br>GT Ontario

- GT Ontario<br>CT fire.pr
- fire prevention; forests; human resources; industrial forestry; risk reduction; wildfires; wildland<br>ST – empirical cumulative distributi
- $empirical$  cumulative distribution function; fire growth; fire size; forest fire; initial response group; Kruskal-Wallis test; Mann-Whitney U test; regulations; wildfire risk mitigation

# **DISPLAY BIB OF MONOGRAPHY**<br>AN 2019:21982 AGRICOLA

- AN 2019:21982<br>DN CAT31396536
- DN CAT31396536<br>TI Drosophila
- Drosophila : methods and protocols
- Uniform Title: Drosophila (Dahmann).
- AU Dahmann, Christian
- SO Second edition. (2016), xii, 355 pages : illustrations ; 27 cm. Series Title: Methods in molecular biology (Clifton, N.J.) ; v. 1478. ISSN: 1064-3745 Springer protocols (Series) ISSN: 1949-2448 ISSN: 1064-3745 ISBN: 9781493963690; 1493963694 Source Note: Pub. Frequency: Annual<br>NTE LOC Control No.: 2016948818
- NTE LOC Control No.:<br>CY United States
- CY United States<br>DT (Monography)
- DT (Monography)<br>FS Other US
- Other US
- LA English
- AV DNAL (QL537.D76 D73 2016)<br>ED Entered STN: 6 Mar 2019
- Entered STN: 6 Mar 2019 Last updated on STN: 6 Mar 2019

**In North America**

CAS Customer Center P.O. Box 3012 Columbus, Ohio 43210-0012 U.S.A. Phone: 800-753-4227 (North America) 614-447-3731 (worldwide)

Email: help@cas.org Internet: www.cas.org

#### **In EMEA**

CAS Customer Center EMEA (represented by FIZ Karlsruhe) P.O. Box 2465 76012 Karlsruhe Germany

Phone: +49-7247-808-555 E-mail: EMEAhelp@cas.org

#### **In Japan**

Internet: www.jaici.or.jp

JAICI (Japan Association for International Chemical Information) Nakai Building 6-25-4 Honkomagome, Bunkyo-ku Tokyo 113-0021 Japan Phone: +81-3-5978-3601 (Technical Service) +81-3-5978-3621 (Customer Service) Email: support@jaici.or.jp (Technical Service) customer@jaici.or.jp (Customer Service)

**February 2023**